*Titre : Macro commande PROJ\_BASE Date : 10/05/2019 Page : 1/7 Responsable : ANDRIAMBOLOLONA Harinaivo Clé : U4.63.11 Révision :*

*cb67ac08a239*

### **Macro order PROJ\_BASE**

### **1 Goal**

<span id="page-0-0"></span>To project matrices and/or vectors assembled on a modal basis or a basis of RITZ. The projected matrices and vectors results will be used by the calculation algorithms in generalized components.

This macro-order replaces the following sequence controls:

- NUME\_DDL\_GENE [U4.65.03] which establishes the classification of the generalized degrees of freedom,
- one or more occurrences of PROJ\_MATR\_BASE [U4.63.12] to project one or more assembled matrices,
- one or more occurrences of PROJ VECT BASE [U4.63.13] to project one or more assembled vectors.

# **Code Aster**

Titre : Macro commande PROJ BASE Responsable : ANDRIAMBOLOLONA Harinaivo

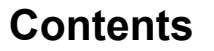

÷.

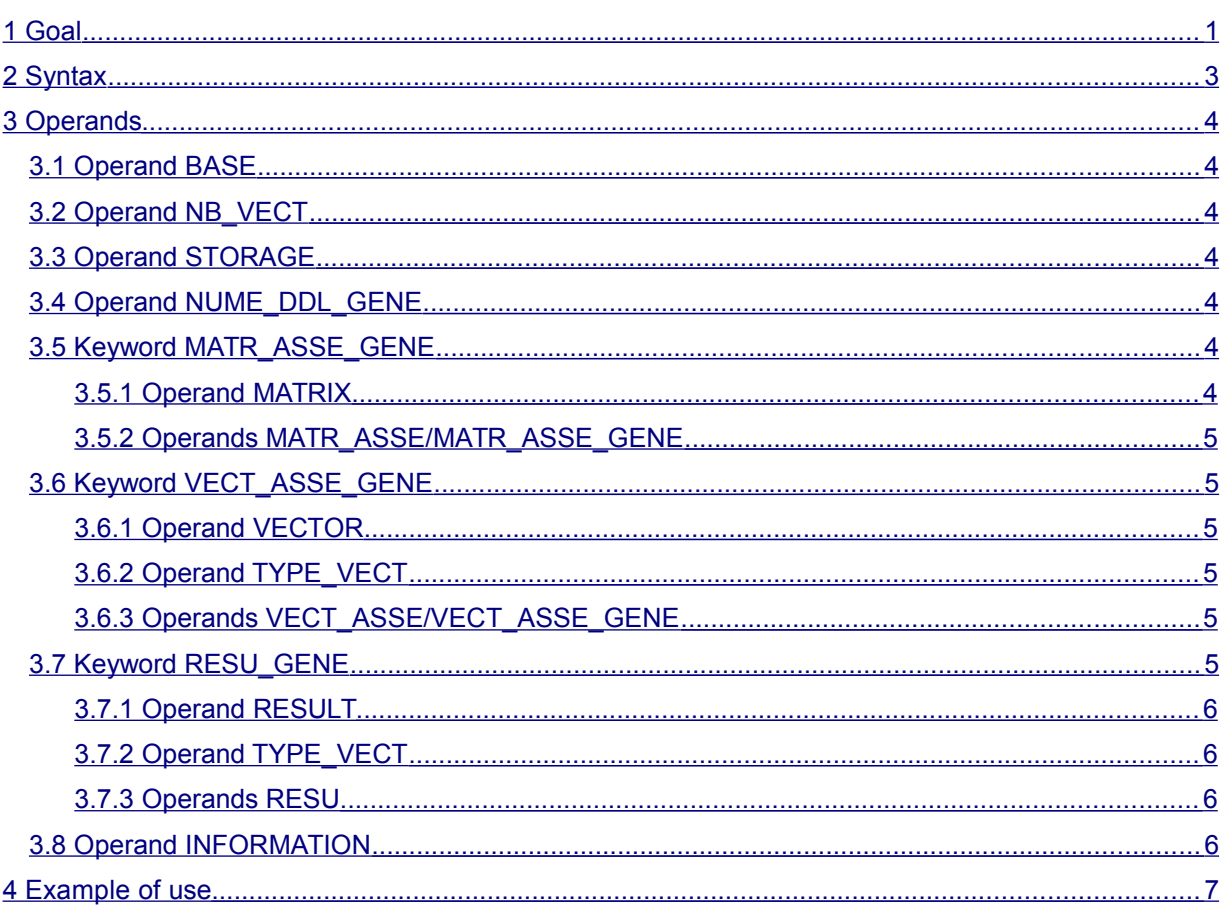

 $\cdot$ 

Date: 10/05/2019 Page: 2/7 Clé : U4.63.11 Révision cb67ac08a239

*Titre : Macro commande PROJ\_BASE Date : 10/05/2019 Page : 3/7 Responsable : ANDRIAMBOLOLONA Harinaivo Clé : U4.63.11 Révision :*

*cb67ac08a239*

### **2 Syntax**

<span id="page-2-0"></span>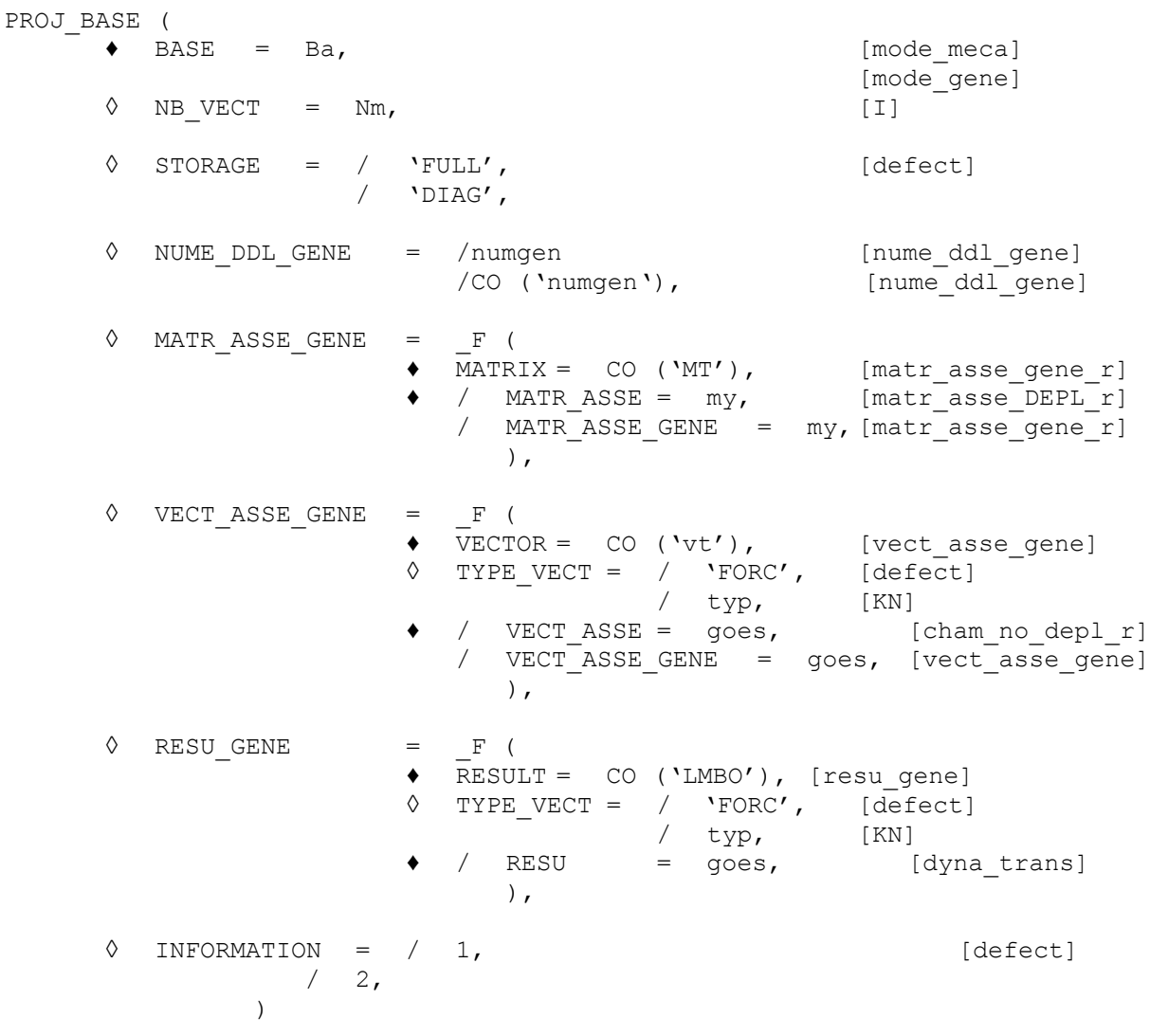

*Titre : Macro commande PROJ\_BASE Date : 10/05/2019 Page : 4/7 Responsable : ANDRIAMBOLOLONA Harinaivo Clé : U4.63.11 Révision :*

*cb67ac08a239*

### <span id="page-3-6"></span>**3 Operands**

#### **3.1 Operand BASE**

<span id="page-3-5"></span> $BASE = Ba$ 

Concept of the type mode meca or mode gene (for the under-structuring), which contains the vectors defining the subspace of projection.

#### **3.2 Operand NB\_VECT**

<span id="page-3-4"></span>◊ NB\_VECT = Nm

Many vectors used in the base (one take them  $Nm$  first). It is checked that the number  $Nm$  is quite lower than the number of vectors of the base, in the contrary case, one uses all the provided vectors.

#### **3.3 Operand STORAGE**

<span id="page-3-3"></span>◊ STORAGE = /'FULL' [DEFECT]  $/$ 'DIAG'

Confer NUME DDL GENE [U4.65.03].

If a matrix presents a profile 'DIAG' and a another profile 'FULL', two classifications will be created with NUME DDL GENE.

The use keyword STOCKAGE=' DIAG' is licit when the base on which the matrices are projected is made up of clean modes. In this case, the projected matrices are indeed diagonal, and it is not necessary to save the other terms of the matrix, which are worthless.

Attention, if the base is made up of other types of vectors (of the static modes for example), then the use of the keyword STOCKAGE=' DIAG' conduit with false results. In the case of calculations with use of the operators of fluid-structure, calculation must be made with the option of storage diagonal.

#### **3.4 Operand NUME\_DDL\_GENE**

<span id="page-3-2"></span>◊ NUME\_DDL\_GENE = /numgen [nume\_ddl\_gene]

/CO ('numgen'), [nume\_ddl\_gene]

Classification associated with the model generalized. This operand can be a concept already existing or not (CO ('numgen')).

#### **3.5 Keyword MATR\_ASSE\_GENE**

<span id="page-3-1"></span>◊ MATR\_ASSE\_GENE

Keyword factor defining the name of the projected matrix result and the name of the matrix to be projected. This keyword must be repeated as many times as there are matrices to project.

#### **3.5.1 Operand MATRIX**

<span id="page-3-0"></span> $MATRIX = CO ('MT')$ 

Concept of the type matr asse gene R, generalized matrix result.

*Titre : Macro commande PROJ\_BASE Date : 10/05/2019 Page : 5/7 Responsable : ANDRIAMBOLOLONA Harinaivo Clé : U4.63.11 Révision :*

*cb67ac08a239*

#### **3.5.2 Operands MATR\_ASSE/MATR\_ASSE\_GENE**

```
\bullet / MATR ASSE = my
```
Concept of the type  $\text{matr}$  asse DEPL R, assembled matrix which one wishes to project.

/ MATR\_ASSE\_GENE = my

Concept of the type  $\text{matr}$  asse gene R, matrix assembled resulting from under - structuring, which one wishes to project.

#### **3.6 Keyword VECT\_ASSE\_GENE**

<span id="page-4-4"></span>◊ VECT\_ASSE\_GENE

Keyword factor defining the name of the vector result project and the name of the vector to be projected. This keyword must be repeated as many times as there are vectors to project.

#### **3.6.1 Operand VECTOR**

<span id="page-4-3"></span> $\blacklozenge$  VECTOR = CO ('vt')

<span id="page-4-2"></span>Concept of the type vect asse gene, vector generalized result.

#### **3.6.2 Operand TYPE\_VECT**

◊ TYPE\_VECT = typ

Character string describing the type of the field represented by the assembled vector, by default one expects a field of the type forces 'FORC', the other possibilities are 'DEPL', 'QUICKLY' and 'ACCE'. The treatment is different according to whether the option is used FORC or others.

- With the option FORC, simple projection is carried out  $\Phi^T f$ , where  $\,\Phi$  is the base of modes and *f* effort,
- With the other options, one calculates by problem reverses the modal coefficients of participation associated with a displacement given. It is supposed that one can write displacement x in the form  $x = \eta^T \Phi$ . One calculates then  $\eta = \Phi^T (\Phi^T \Phi)^{-1} x$  (pseudoopposite of Moore-Penrose).

#### **3.6.3 Operands VECT\_ASSE/VECT\_ASSE\_GENE**

<span id="page-4-1"></span> $\bullet$  / VECT ASSE = goes

Concept of the type cham no DEPL R, assembled vector which one wishes to project.

/ VECT\_ASSE\_GENE = goes

Concept of the type vect asse gene, assembled vector resulting from the under-structuring, which one wishes to project.

#### **3.7 Keyword RESU\_GENE**

<span id="page-4-0"></span>◊ VECT\_ASSE\_GENE

Allows to project a structure of data result of the type dyna trans (exit of a linear calculation of dynamics, or reading of a data file). This keyword must be repeated as many times as there are vectors to project.

*cb67ac08a239*

#### **3.7.1 Operand RESULT**

<span id="page-5-3"></span> $\triangleleft$  RESULT = CO ('LMBO')

<span id="page-5-2"></span>Concept of the type resu gene, vector generalized result.

#### **3.7.2 Operand TYPE\_VECT**

 $\blacklozenge$  TYPE VECT = /'FORC', /'DEPL', /'QUICKLY',  $/$ ' ACCE ',

Character string describing the type of the field represented by the assembled vector. The liquid assets are 'FORC', 'DEPL', 'QUICKLY' and 'ACCE'. The treatment is different according to whether the option is used FORC or others.

- With the option  $_{\rm FORC}$ , simple projection is carried out  $\Phi^Tf$ , where  $\,\Phi\,$  is the base of modes and *f* effort,
- With the other options, one calculates by problem reverses the modal coefficients of participation associated with a given displacement. It is supposed that one can write displacement x in the form  $x = \eta^T \Phi$ . One calculates then  $\eta = \Phi^T (\Phi^T \Phi)^{-1} x$  (pseudoopposite of Moore-Penrose).

#### **3.7.3 Operands RESU**

<span id="page-5-1"></span>♦ / RESU= LMBO

Concept of the type dyna trans, structure of data result which one wishes to project.

#### **3.8 Operand INFORMATION**

```
◊ INFORMATION = / 1 [DEFECT]
/ 2
```
Level of impression of information for the order NUME\_DDL\_GENE (confer [U4.65.03]).

# *Code\_Aster Version 13*<br> *Titre : Macro commande PROJ BASE Date : 10/05/2019 Page : 7/7*

*Titre : Macro commande PROJ\_BASE Date : 10/05/2019 Page : 7/7 Responsable : ANDRIAMBOLOLONA Harinaivo Clé : U4.63.11 Révision :*

*cb67ac08a239*

### **4 Example of use**

<span id="page-6-0"></span>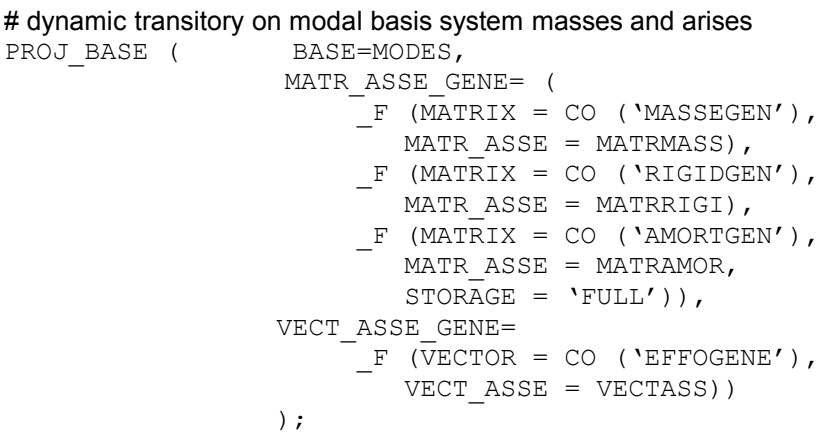

*Warning : The translation process used on this website is a "Machine Translation". It may be imprecise and inaccurate in whole or in part and is provided as a convenience. Copyright 2019 EDF R&D - Licensed under the terms of the GNU FDL (http://www.gnu.org/copyleft/fdl.html)*